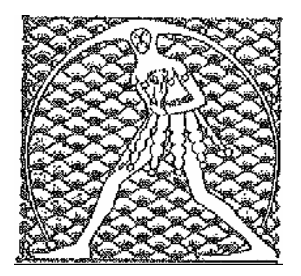

**GILDA** NAZIONALE

DEGLI INSEGNANTI

Federazione GILDA UNAMS

## COMUNICATO STAMPA

## **DDL SCUOLA, GILDA: "VOTO FIDUCIA SAREBBE COLPO DI MANO, INTERVENGA MATTARELLA"**

"Quale credibilità può avere un governo che cade continuamente in contraddizione? Prima sicuro nell'affermare che sulla riforma della scuola non avrebbe posto la fiducia e adesso, invece, pronto a metterla su un maxiemendamento a Palazzo Madama. Scegliere la strada del voto di fiducia sarebbe un atto di inaudita violenza istituzionale, perché priverebbe il Senato del diritto di emendare il disegno di legge". Così Rino Di Meglio, coordinatore nazionale della Gilda degli Insegnanti, commenta l'esito del vertice straordinario avvenuto questa mattina a Palazzo Chigi tra Renzi e un gruppo di parlamentari del Pd.

Di Meglio definisce inammissibile la prepotenza con cui il governo sta agendo: "La scuola non è proprietà di un partito politico, o peggio ancora della maggioranza di un partito, ma appartiene a tutti. Porre il voto di fiducia in Senato sarebbe un colpo di mano molto grave e perciò – conclude il coordinatore della Gilda – rivolgiamo un appello al presidente della Repubblica affinché intervenga per impedirlo".

Roma, 19 giugno 2015

UFFICIO STAMPA GILDA INSEGNANTI